# **はじめにお読みください**

サービスを正しくご利用いただくために、ご利用前に必ずこの注意事項をお読みください。

## **1 基本情報**

### **(1)本製品の所有権**

エプソン販売株式会社(以下エプソン)に帰属し、エプソンは利用期間中、契約者及び利用者に対して貸与します。

**(2)付属品について**

本サービスでは本体、付属品、インクをお客様に貸与しております。

なお、個装箱の保管は必要ございません。旧プリンター回収時の梱包にご利用いただけます。

#### **(3)サービスにおける提供範囲**

プリンター本体とそのインクおよびメンテナンスボックスを提供範囲とします。(用紙はご利用者様負担となります。) インクおよびメンテナンスボックスは、補充・交換が必要なときにお届けいたしますので、購入の必要はありません。

#### **(4)保証について**

本製品に保証書は添付されていません。また、修理対応を行っていません。 ご利用期間中に修理が必要な場合は、代替のプリンターと交換いたします。

### **(5)プリンターの初期設定について**

本サービスのご利用にあたり、プリンターをインターネット環境に接続する必要があります。 「3.本サービスご利用の初期設定について」をご参照の上、設定をお願いいたします。

#### **(6)製品型番について**

本製品は、通常販売商品と区別するために、**先頭に『T』がついています**。 お問い合わせの際は、必ず『T』を入れた型番でお問い合わせください。

(例)販売商品型番『EW-M634T』の場合、『**T**EWM634T』です。

(例)販売商品型番『EW-M5610FT』の場合、『**T**EWM5610FT』です。

↓プリンター本体添付のシールをご確認ください。

## エプソン販売機材

型番 TFWM634T 所有者 エプソン販売株式会社

## **2 その他の注意事項・ご使用方法について**

本紙に記載した内容以外の、プリンターのご使用方法や注意事項については、製品付属のマニュアルをご参照ください。 また、プリンターのご使用にあたり分からない点がありましたら、付属の「スタートガイド」または「使い方ガイド」をご覧ください。

- プリンターで出来ることを確認したい ⇒付属の「スタートガイド」をご覧ください。
- コンピューターやスマートフォンから印刷・スキャンしたい ⇒付属の「スタートガイド」または「使い方ガイド」をご覧ください。
- プリンターを安全にお使いいただくために ⇒付属の「製品使用上のご注意」をご覧ください。

**3 本サービスご利用の初期設定について**

**本製品のご利用には、プリンターがネットワークに接続されている必要があります。**

本製品をインターネット環境に接続するための手順について、2つのステップに分けて説明します。

## **(1)付属インクボトルの充填**

保護材を取り外してください。その後、付属のインクボトル(4本)をセットして、インクを注入してください。 詳しい方法については、製品付属の「スタートガイド」をご参照ください。

## **(2)インターネット環境への接続**

プリンターをインターネット環境に接続する方法を説明します。製品付属の「ユーザーズガイド」も併せてご参照ください。

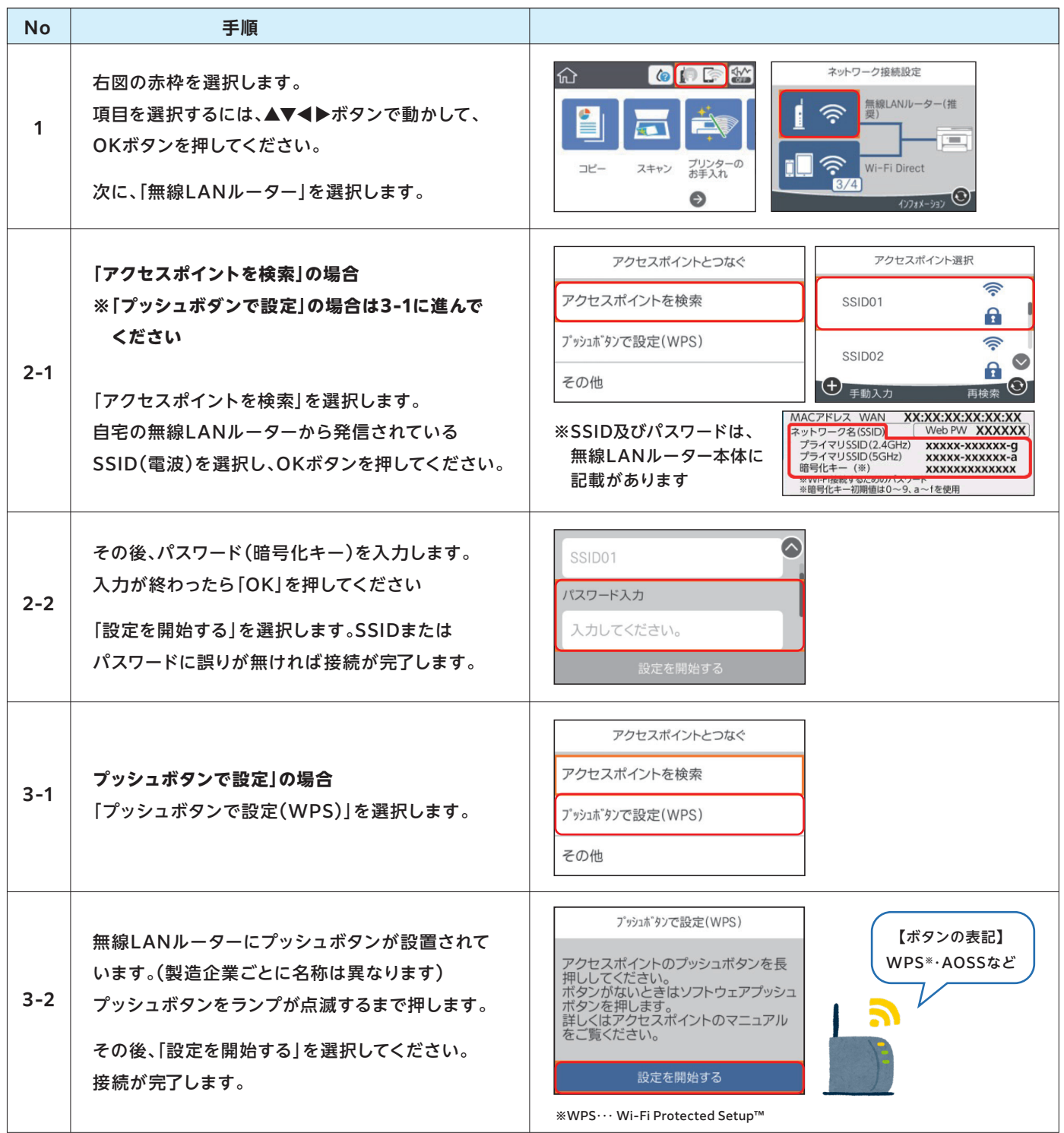

**以上で、インターネット接続設定は完了です。プリンターはインターネット環境に接続した状態にしてください。**